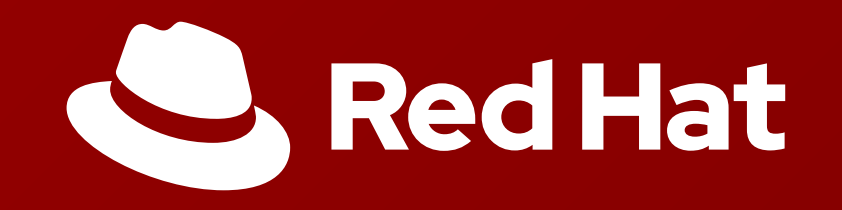

## **SYSTEM INTEGRATION AND APACHE CAMEL**

**VILIAM KASALA**

vkasala@redhat.com

## **ME** VILIAM KASALA

- Quality Engineer at *RedHat*
- Fuse product
	- **Integration frameworks Camel and JMS**
	- CXF Webservice framework -JAX-RS/JAX-WS
- vkasala@redhat.com

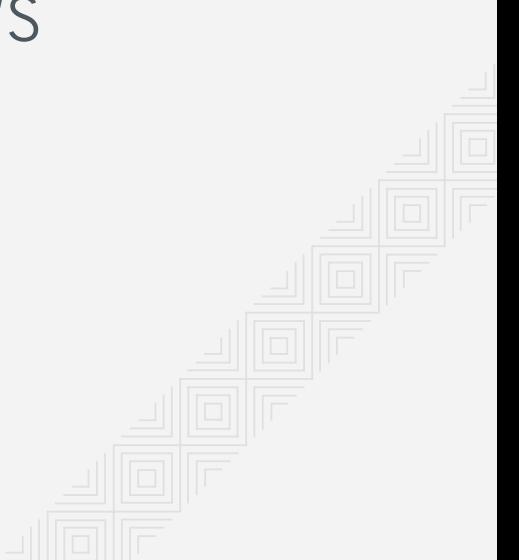

# **A G E N D A**

- System Integration
- Apache Camel
	- Brief Introduc tio n
	- Camel Architecture
	- Camel Components
	- Data Transformation
	- Other Topics
	- Camel 3 & Future

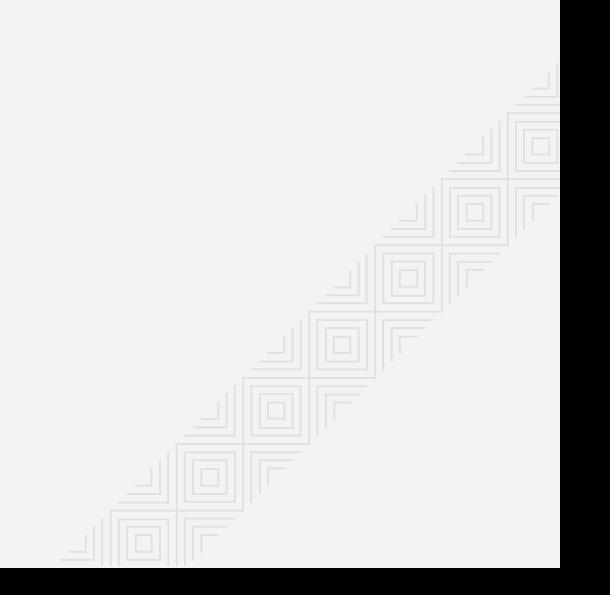

## **A G E N D A**

## **System Integration**

- Apache Camel
	- Brief Introduction
	- Camel Architecture
	- Camel Components
	- Data Transformation
	- Other Topics
	- Camel 3 & Future

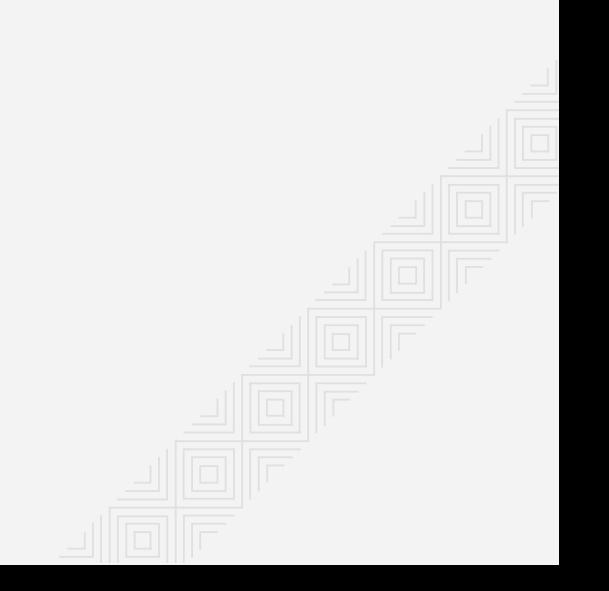

## **SYSTEM INTEGRATION**

The process of bringing together the component subsystems into one system and ensuring that the subsystems function together as a system.

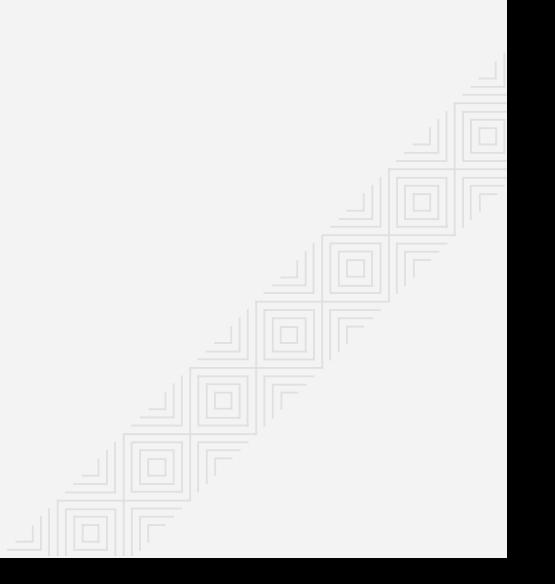

4.2

#### WHY INTEGRATION?

- Growth of an enterprise by:
	- acquisitions and fusions
- Different subsystems use different technologies or languages  $\bullet$
- New values are created by combinations of existing products  $\bullet$
- Data transformation  $\bullet$
- Incremental legacy application replacements

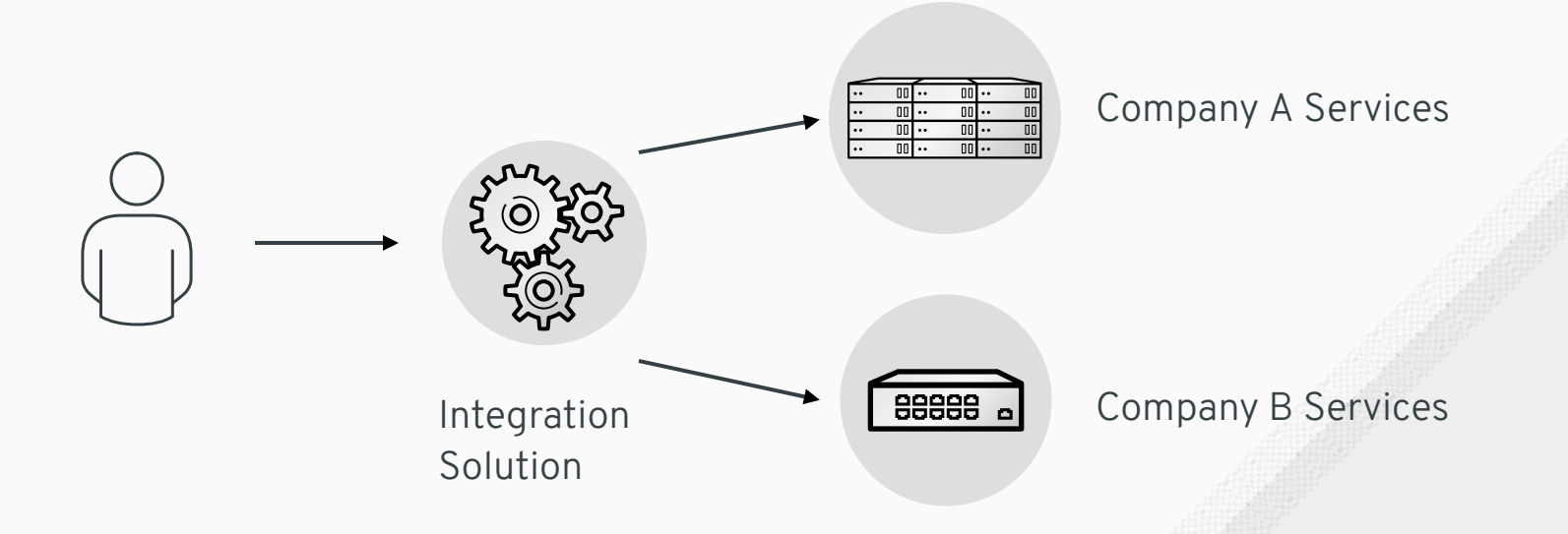

#### INTEGRATION STYLES

- File Transfer
	- each application produce files of shared data for others to consume, and consume files that others have produced
- Shared Database
	- the applications store the data they wish to share in a common database
- Remote Procedure Invocation
	- each application expose some of its procedures so that they can be invoked remotely, and have applications invoke those to run behavior and exchange data
- Messaging
	- each application connect to a common messaging system, and exchange data and invoke behavior using messages

#### ENTERPRISE INTEGRATION PATTERNS

- Proven design patterns and recipes for common integration problems  $\bullet$
- Patterns were "Harvested" from a study of thousands of Integration projects.  $\bullet$
- Used as the basic for all the major integration products  $\bullet$
- Describes integration problems, solutions and also provide common vocabulary  $\bullet$ and diagram notations
- Message Centric  $\bullet$
- A book by Gregor Hohpe and Bobby Woolf  $\bullet$
- [http:/www.eaipatterns.com](http://www.eaipatterns.com/)

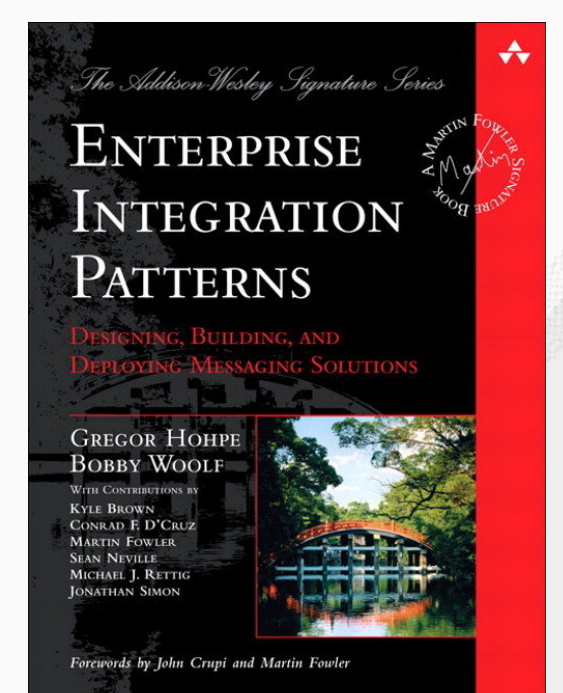

#### ENTERPRISE INTEGRATION PATTERNS

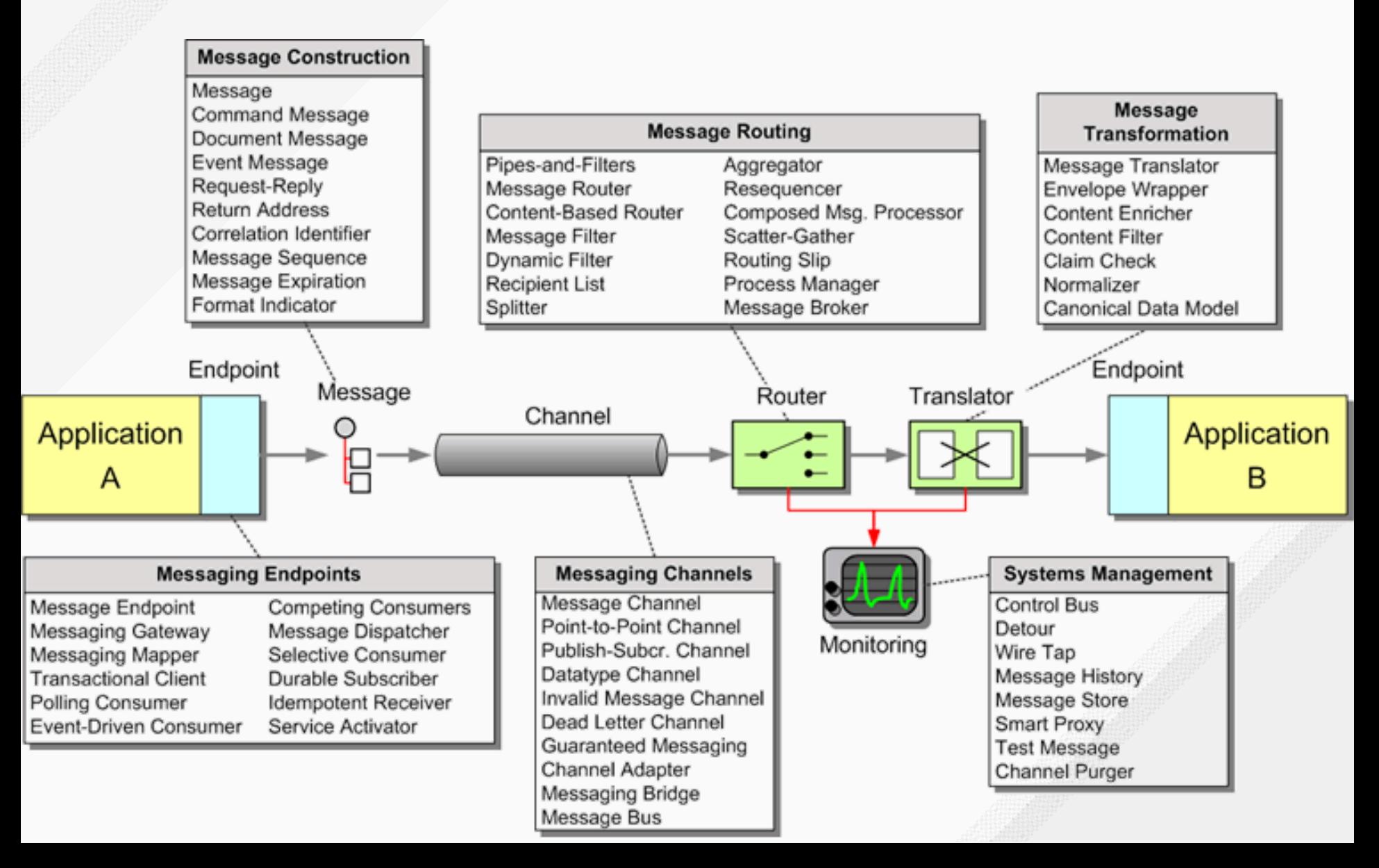

#### RIDERS AUTO PART EXAMPLE

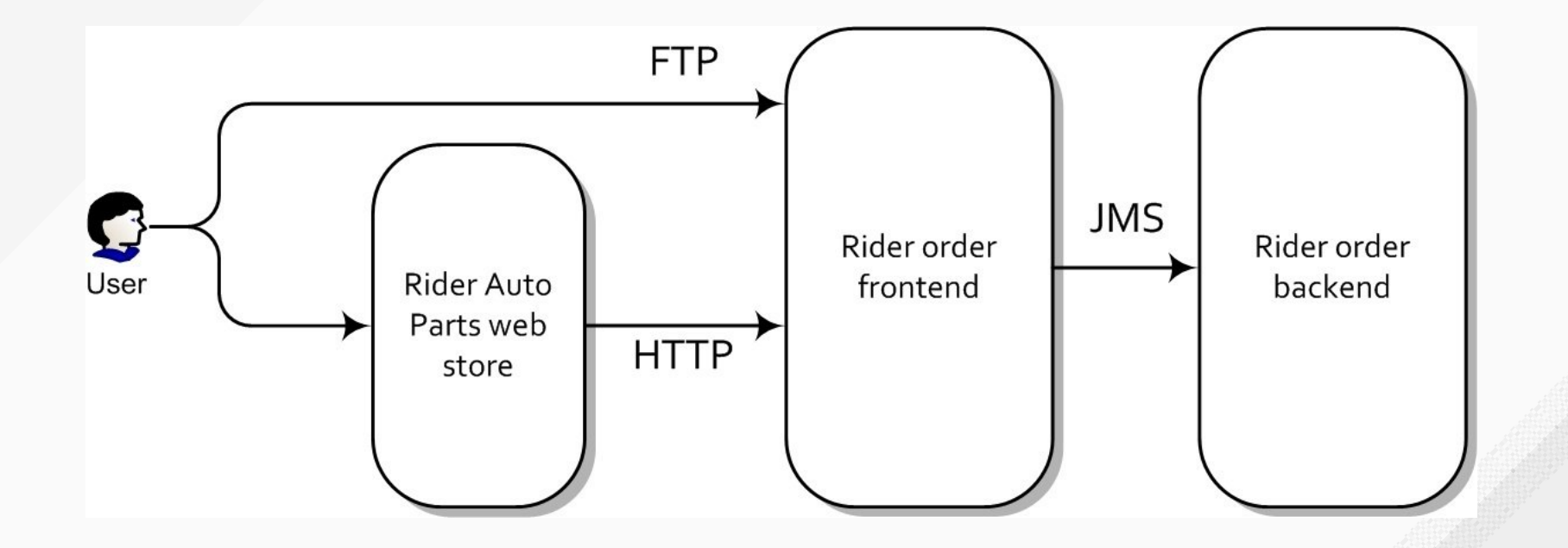

#### RIDERS AUTO PART EXAMPLE EIP

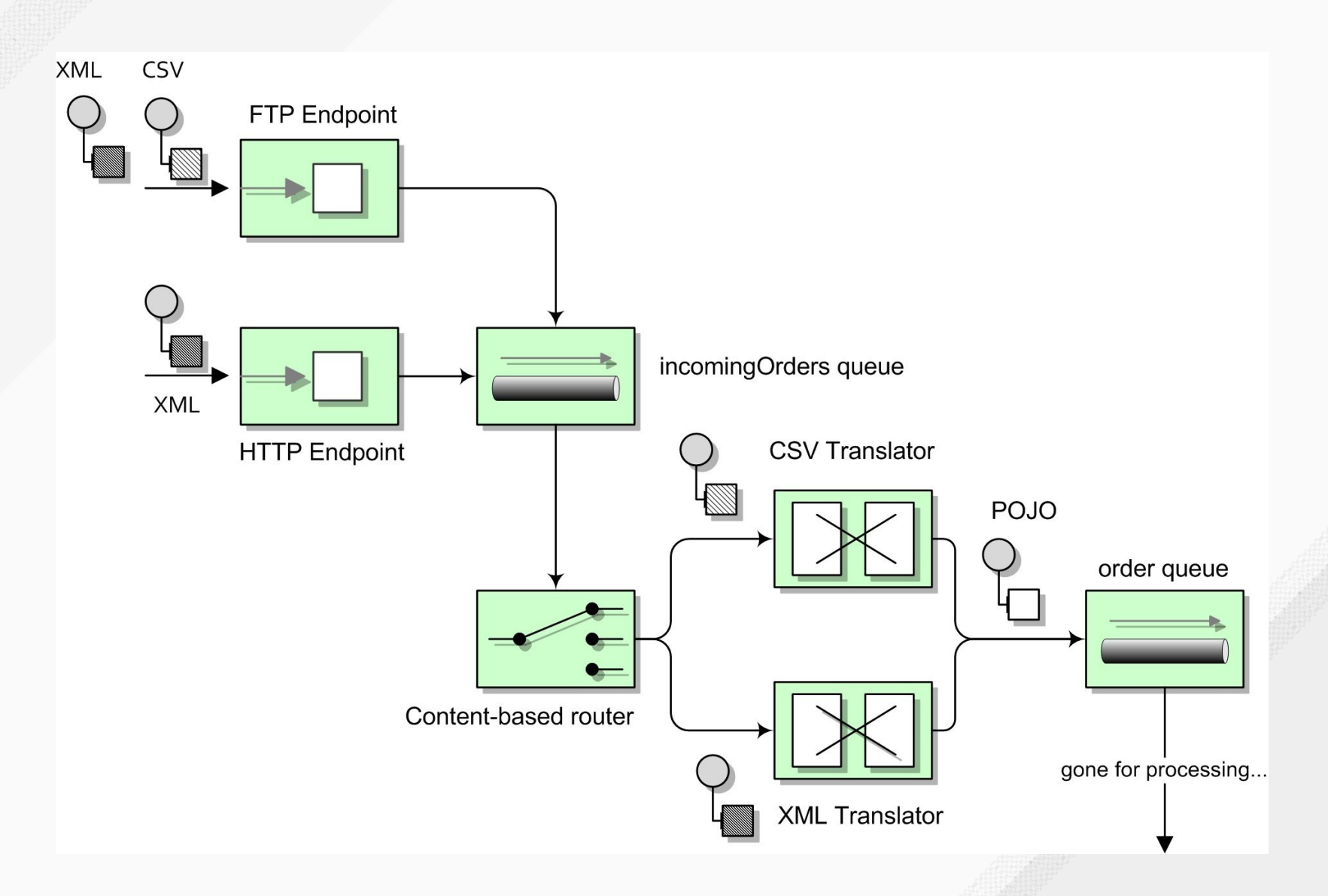

## WHY INTEGRATION FRAMEWORK ?

- Don't reinvent the wheel  $\bullet$
- It makes your life easier  $\bullet$
- As a developer don't have to think about low level code  $\bullet$
- Implements common Enterprise Integration Patterns  $\bullet$

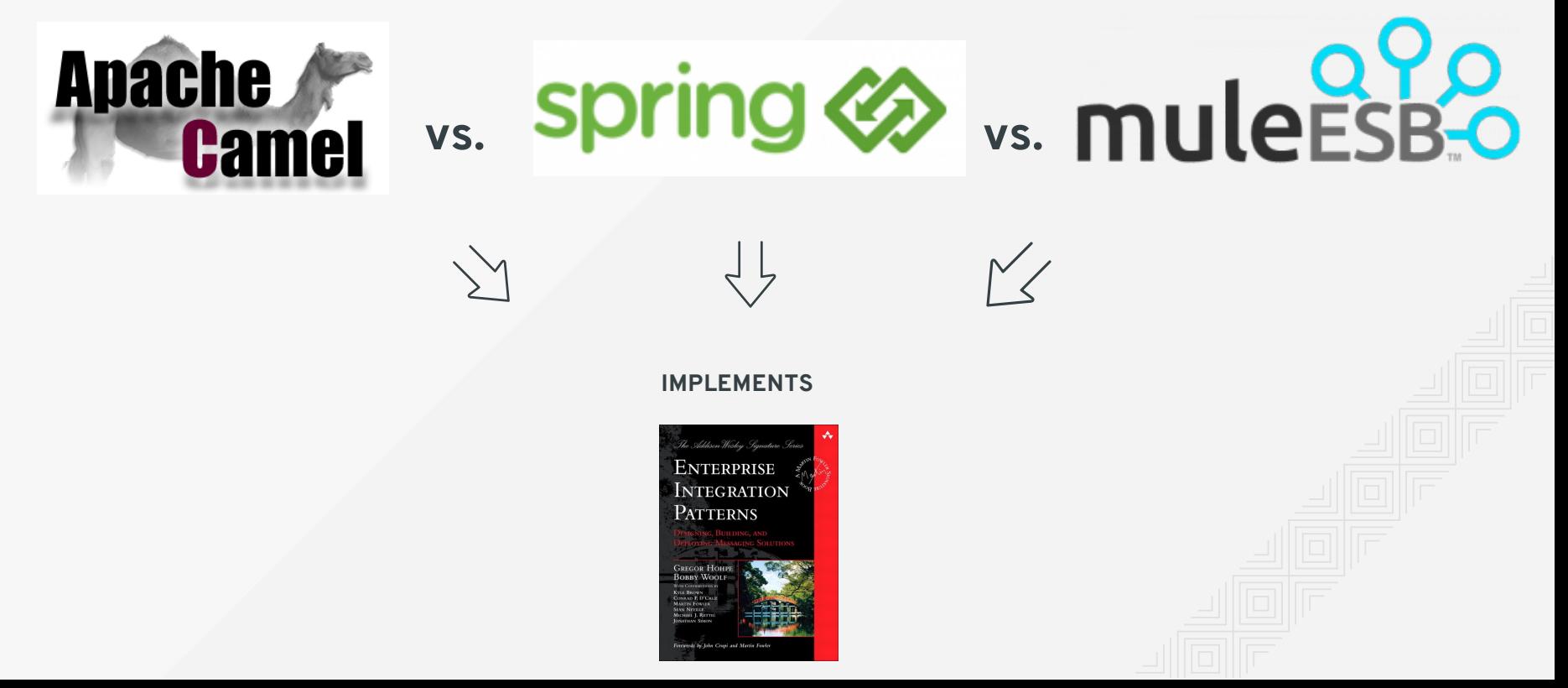

# **A G E N D A**

- System Integration
- **Apache Camel**
	- **Brief Introduction**
	- Camel Architecture
	- Camel Components
	- Data Transformation
	- Other Topics
	- Camel 3 & Future

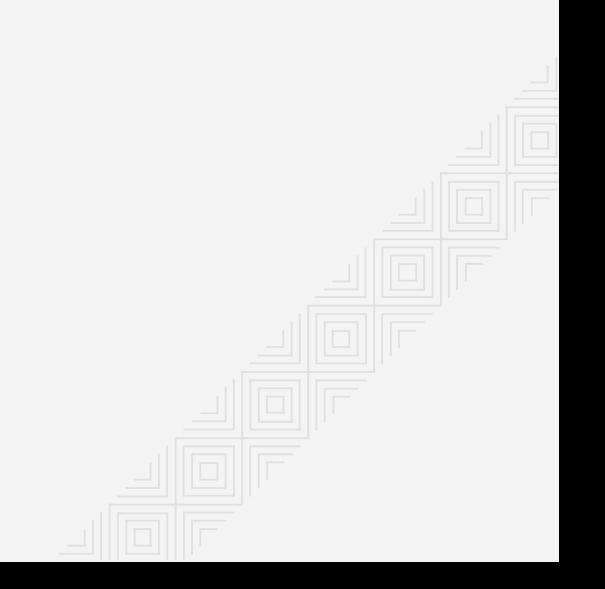

#### WHAT IS APACHE CAMEL 2?

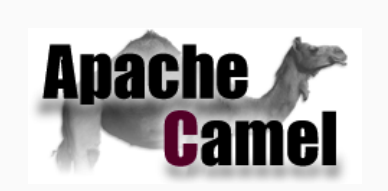

5.2

- open source Java framework that focuses on making integration easier and more  $\bullet$ accessible to developers.
- Provides:
	- concrete implementations of all the widely used EIPs
	- connectivity to a great variety of transports and APIs Extensive Component Library
	- easy to use Domain Specific Languages (DSLs) to wire EIPs and transports together
	- routing engine for moving of messages based on routes  $\blacksquare$
	- payload-agnostic router any kind of payload XML, JSON, Binary  $\blacksquare$
	- POJO as a first-class citizens п.
	- modular and pluggable architecture
	- lightweight core ideal for microservices  $\blacksquare$
	- easy configuration of Endpoints through URIs
	- automatic Type Converters
	- $\blacksquare$  test kit
	- cloud ready

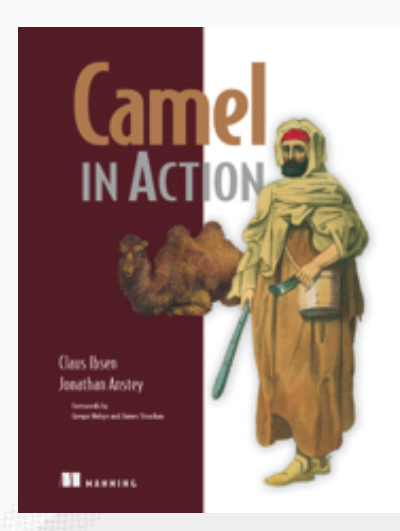

#### CAMEL IN PRACTICE

- Use Case
	- Receive orders from ActiveMQ queue and based on the type of message forward to appropriate queue (ActiveMQ widget or Websphere MQ gadget)

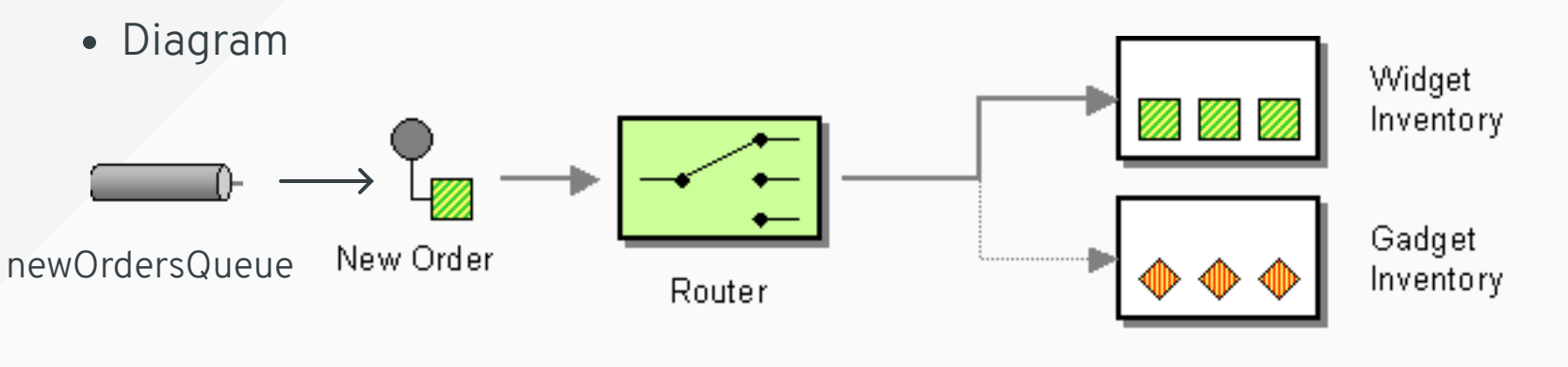

• DSL

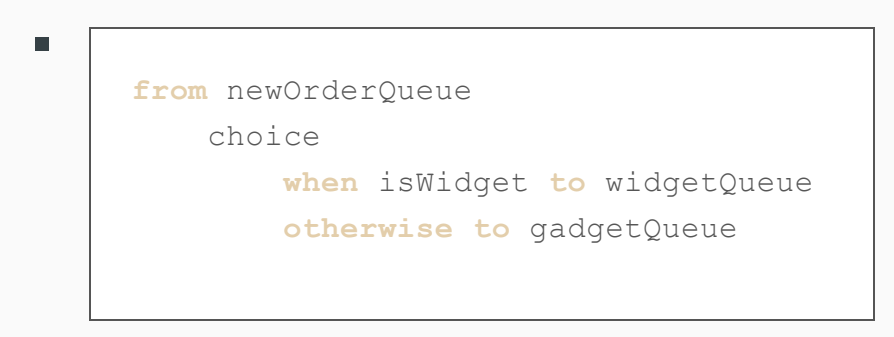

#### CAMEL IN PRACTICE

- Use Case
	- Receive orders from ActiveMQ queue and based on the type of message forward to appropriate queue (ActiveMQ widget or Websphere MQ gadget)

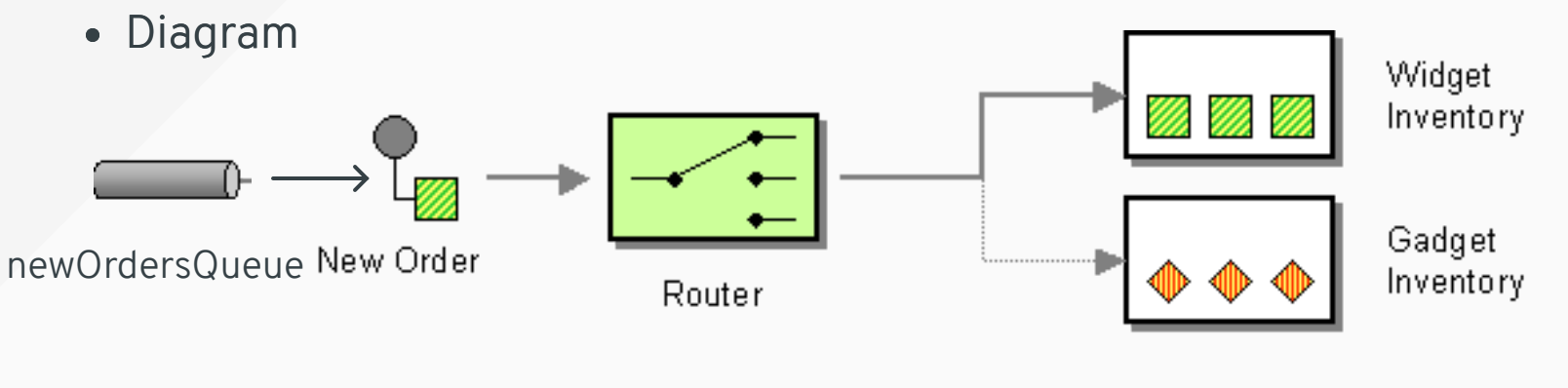

• DSL

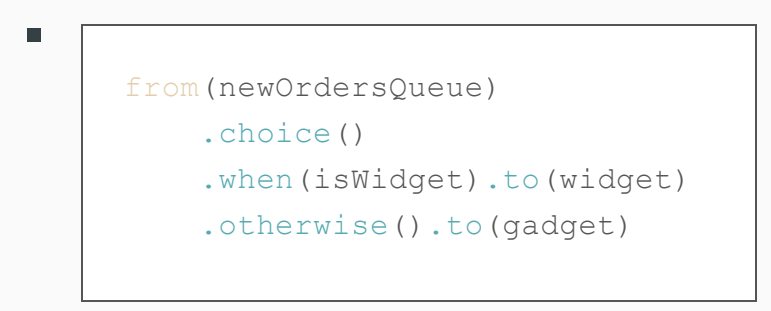

#### CAMEL IN PRACTICE - JAVA DSL

```
import org.apache.camel.CamelContext;
import org.apache.camel.impl.DefaultCamelContext;
import org.apache.camel.builder.RouteBuilder;
```

```
public class BasicIntegrationExample {
```

```
public static void main(String args[]) throws Exception {
    CamelContext context = new DefaultCamelContext();
    context.addRoutes(new RouteBuilder() {
        public void configure() throws Exception {
            from("jms:newOrdersQueue")
                 .choice()
                     .when(xpath("/order/product = 'widget'"))
                         .log("Widget")
                         .to("jms:widgetQueue")
                     .otherwise()
                         .log("Gadget")
                         .to("jms:gadgetQueue");
        }
    );
    context.start();
    Thread.sleep(10000); // Sleep main thread
    context.stop();
```
5.5

}

#### CAMEL SPRING XML DSL

```
<?xml version="1.0" encoding="UTF8"?>
<beans xmlns="http://www.springframework.org/schema/beans"
       xmlns:xsi="http://www.w3.org/2001/XMLSchema-instance"
       xsi:schemaLocation="...">
  <camelContext xmlns="http://camel.apache.org/schema/spring">
    <route>
      <from uri="jms:newOrdersQueue"/>
      <choice>
        <when>
          <xpath>/order/product = 'widget'</xpath>
          <log message="Widget message"/>
          <to uri="jms:widgetQueue"/>
        </when>
        <otherwise>
          <log message="Gadget message"/>
          <to uri="jms:gadgetQueue"/>
        </otherwise>
      </choice>
    \langle/route>
  </camelContext>
\langle/beans\rangle
```
# **A G E N D A**

System Integration

#### **Apache Camel**

- Brief Introductio n
- **Camel Architecture**
- Camel Components
- Data Transformation
- Other Topics
- Camel 3 & Future

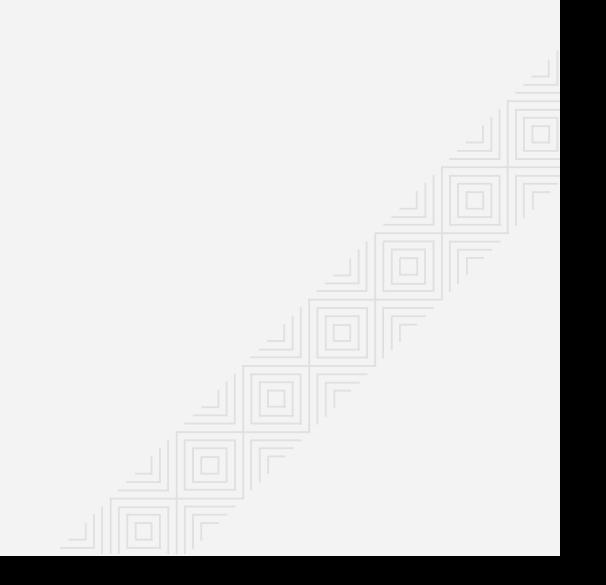

## CAMEL ARCHITECTURE

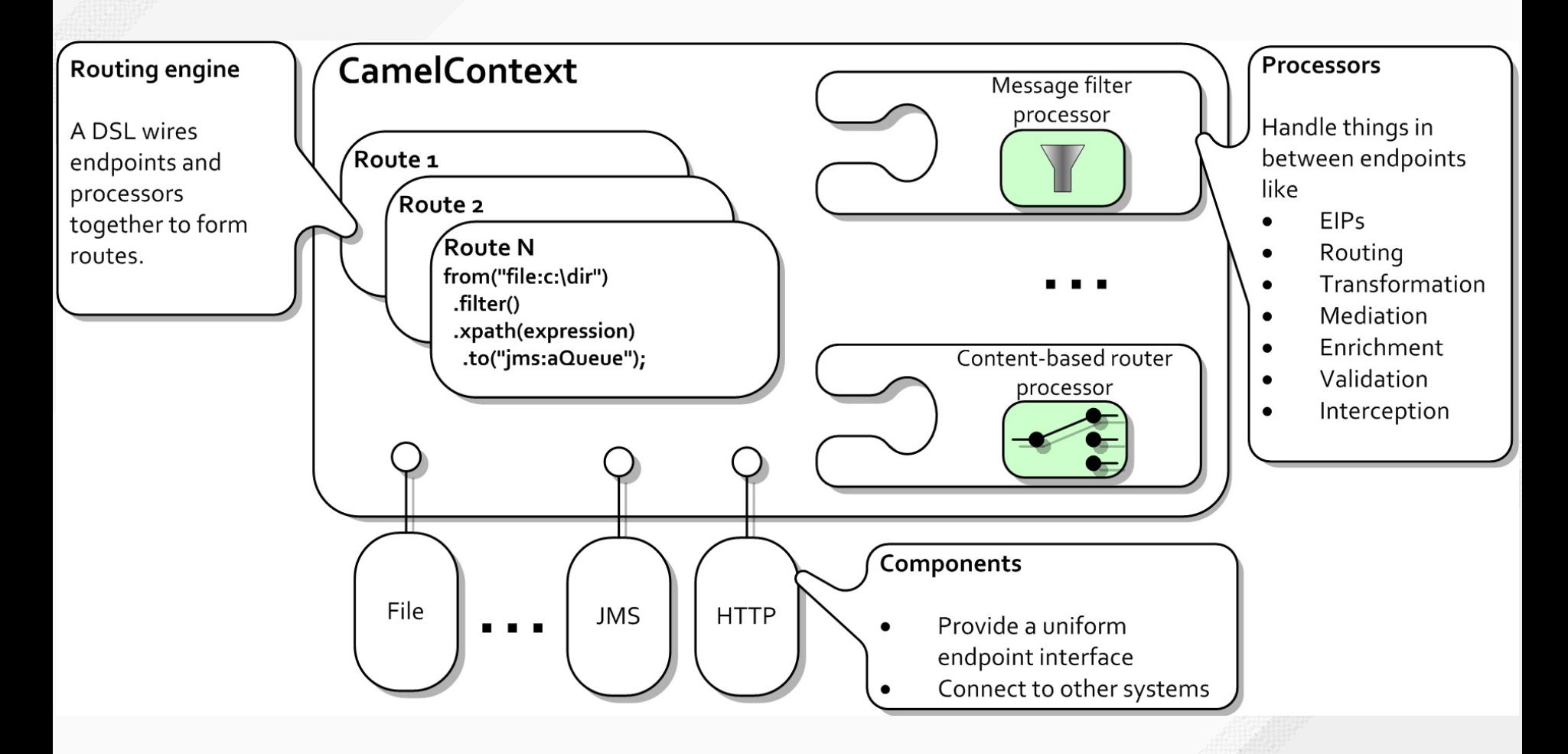

#### CAMEL CONTEXT

Container of many Camel services, which keeps all the pieces together

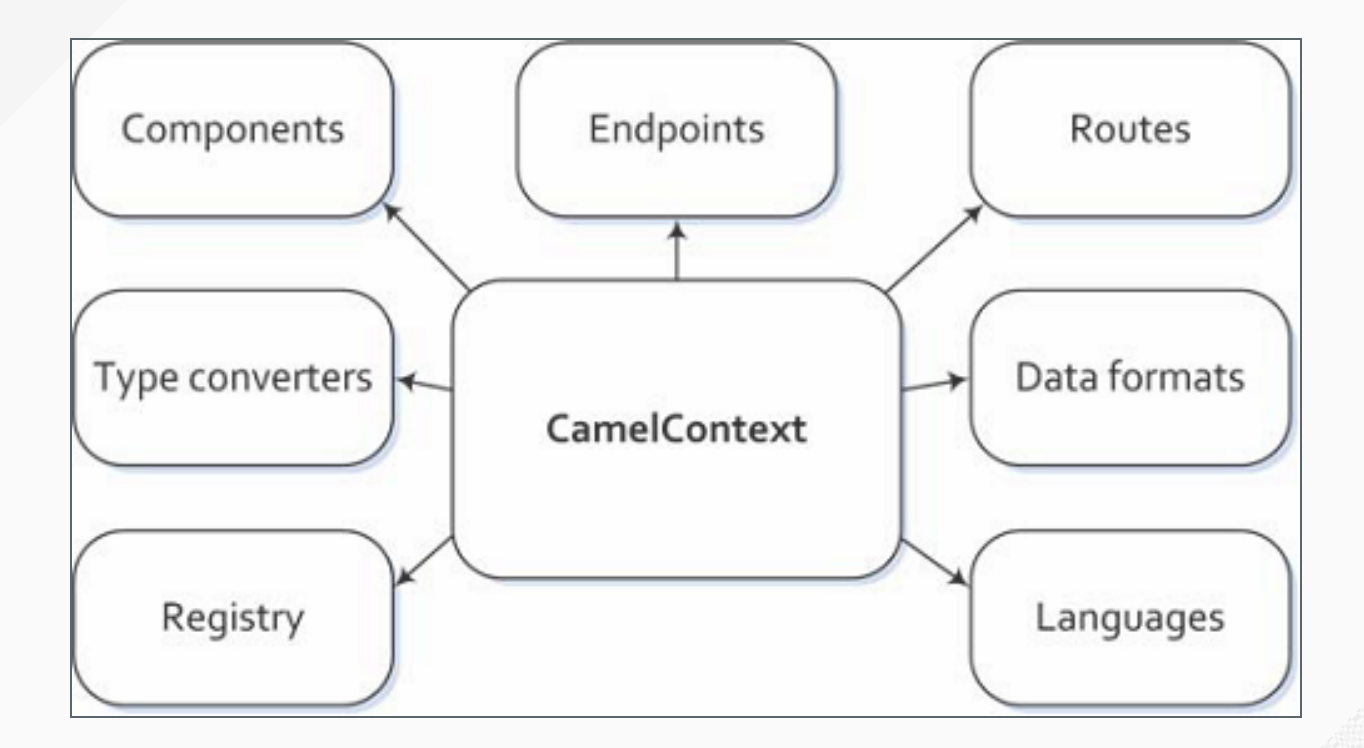

#### CAMEL ROUTE

- Core abstraction, which is defined in Java DSL, XML, Scala DSL, Groovy  $\bullet$
- Chain of processors, components:
	- **From a Consumer** listening endpoint
	- Through a zero or more processing components e.g. EIP, processors
	- To a **Producer** target endpoint
- Each route has a unique ID for logging, debugging, monitoring and managing purposes

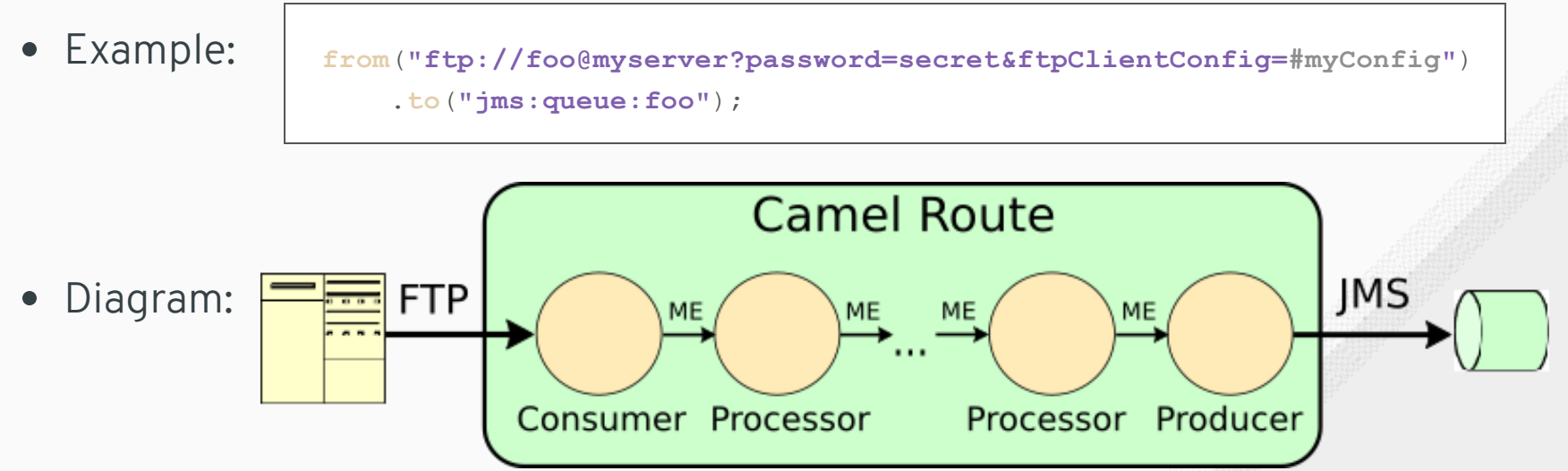

## CAMEL MESSAGE MODEL

#### **Message**  $\bullet$

- **basic structure for moving data over a route**
- first created by consumer

#### **Message Exchange - ME**

- message container during routing  $\blacksquare$
- link between producer and consumer  $\blacksquare$
- two options for Message Exchange Pattern MEP:
	- *InOnly* (fire & forget e.g. JMS message)
	- *InOut* (request-response e.g. HTTP request)

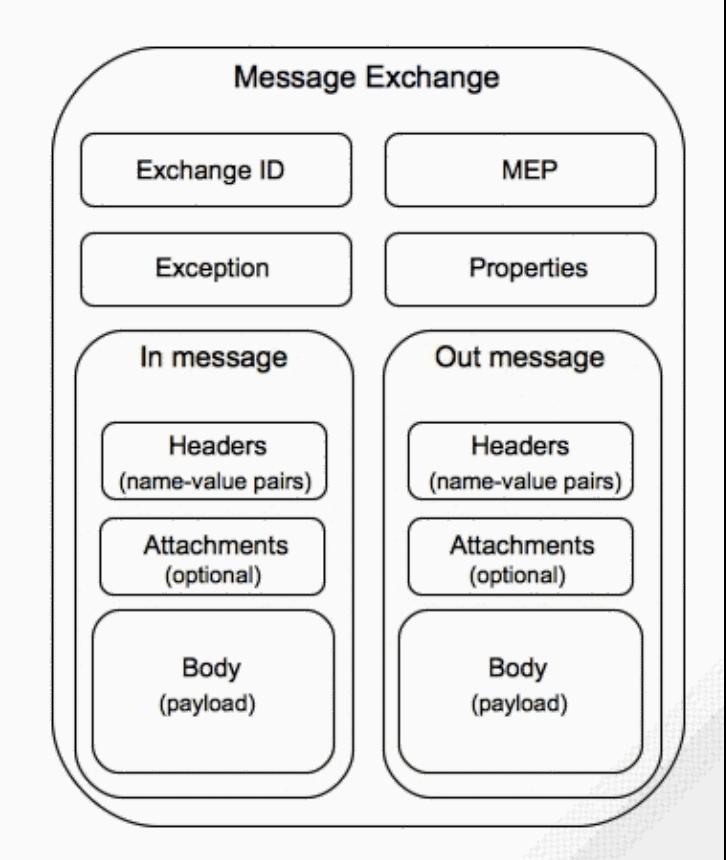

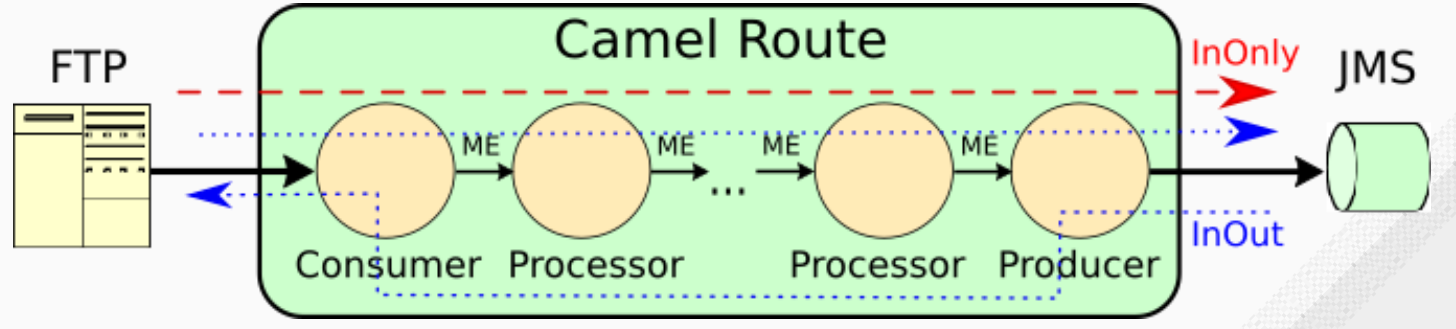

#### CAMEL PROCESSOR

- Perform actions on the message modify, use, create, enrich, transform, validate,  $\bullet$ intercept, etc.
- Implements the actions of the EIP between the producer/consumer endpoint  $\bullet$
- Processors can be linked in pipeline flow
- Processor examples:

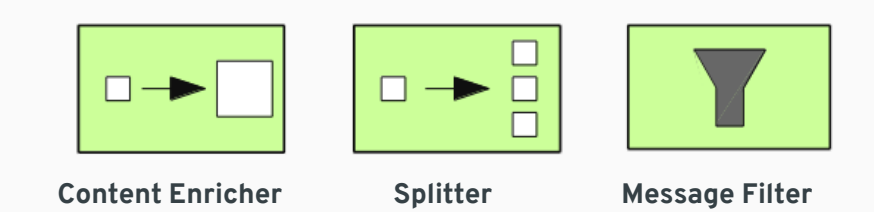

Custom processor example:

```
from("activemq:myQueue").process(
    new Processor() {
        void process(Exchange exchange) throws Exception {
            exchange.getIn().setBody("Changed body");
        }
    }
).to("file://inbox/orders");
```
6.6

# CAMEL COMPONENT MPONENT<br>
noint in Camel<br>
prations for Endpoints<br> *oint* instances<br>
el:

- Main extension point in Camel  $\bullet$
- Contains configurations for Endpoints
- Factory for *Endpoint* instances  $\bullet$
- Component Mode  $\bullet$

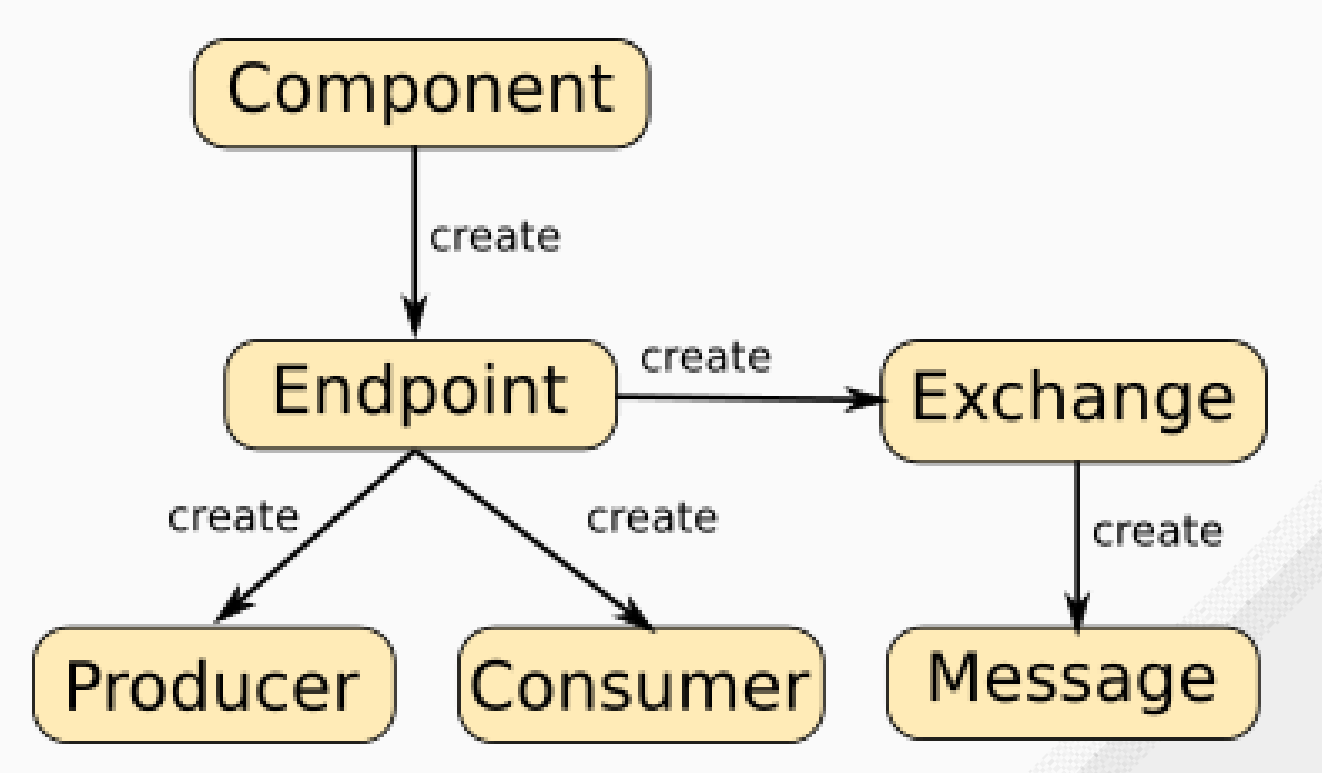

#### CAMEL ENDPOINT

- Represents endpoint which is capable of sending and receiving (producing and consuming) messages e.g. FTP server, a Web Service or a JMS broker
- Described by URIs:
	- **schema:context/path?options**
		- $\circ$  schema = identifies component
		- $\circ$  context/path = identifies location of a resource or destination
		- $\circ$  options = setup of properties for component, list of name/value pairs
	- examples:
		- file:inbox/orders?delete=true
		- ftp://john@localhost/ftp?password=nhoj
		- activemq:queue:MyQueue
		- o timer://myTimer?period=2000

#### CAMEL ENDPOINT ROLE

- **Consumer** (from)
	- receives messages from an external source and creates a message exchange object, which the routing rule processes
	- *event-driven consumer* waits until message arrives e.g. JMS, HTTP, tcp, udp
	- *polling consumer* actively checks for new messages e.g. FTP, file, email
- **Producer** (to)
	- sends the current message wrapped in the message exchange object to an external target destination

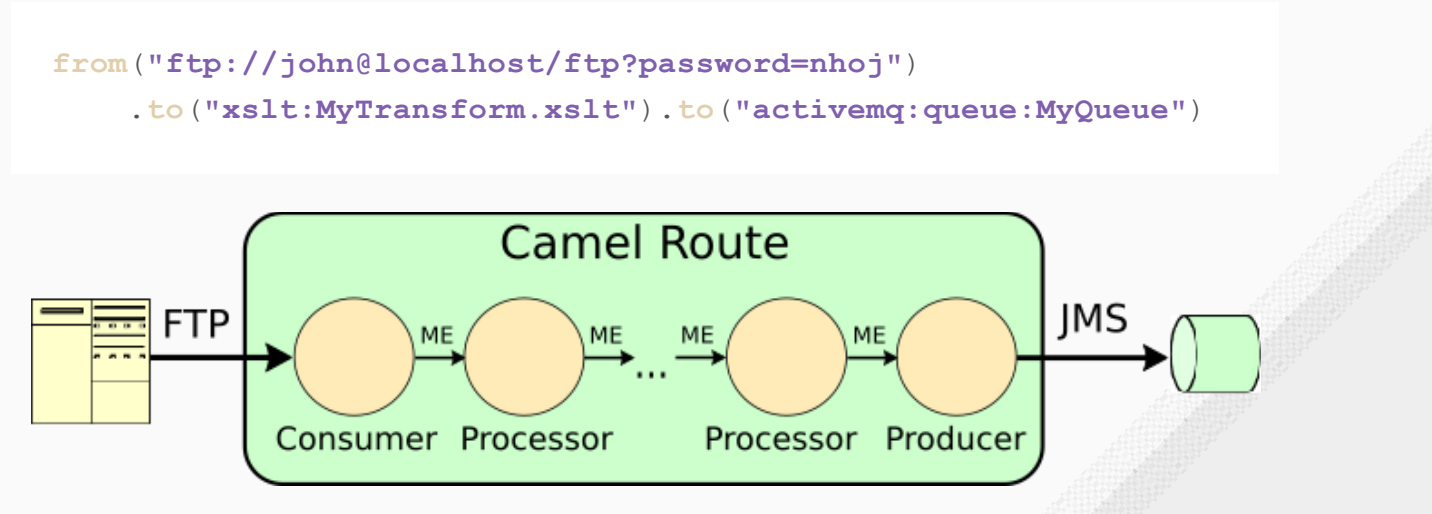

#### EXPRESSIONS AND PREDICATES

- Camel supports different 15+ different expression languages
	- EL, Simple, XQuery, Xpath, JavaScript, Ruby, Python, PHP, etc
- Expression
	- $\blacksquare$  returns the value of the expression on the given exchange
- Predicate
	- evaluates the predicate on the message exchange and returns true if this

exchange matches the predicate

```
<route>
  <from uri="direct:start"/>
  <transform>
    <simple>${in.body} extra data!</simple>
  \langle/transform>
  <to uri="mock:end"/>
\langle /route>
```

```
<from uri="direct:orders">
   <filter>
        <simple>${in.header.foo}</simple>
        <to uri="file:fooOrders"/>
   \langle/filter>
\langle/from\rangle
```
6.10

Expression example **Expression** example

# **A G E N D A**

System Integration

#### **Apache Camel**

- Brief Introductio n
- Camel Architecture
- **Camel Components**
- Data Transformation
- Other Topics
- Camel 3 & Future

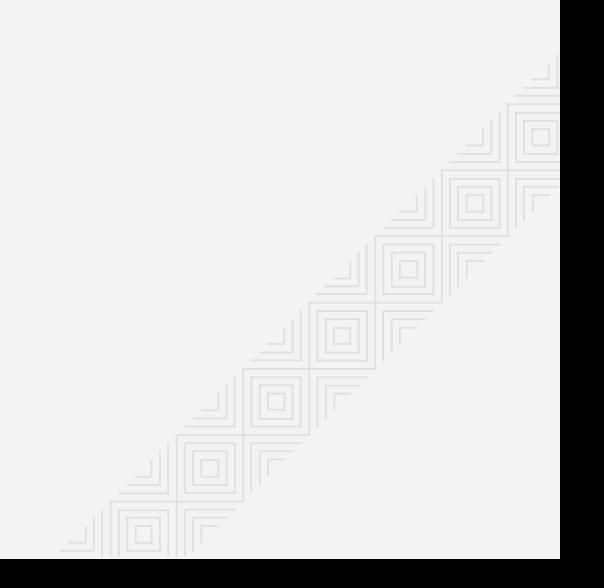

#### CAMEL COMPONENTS

280 Components

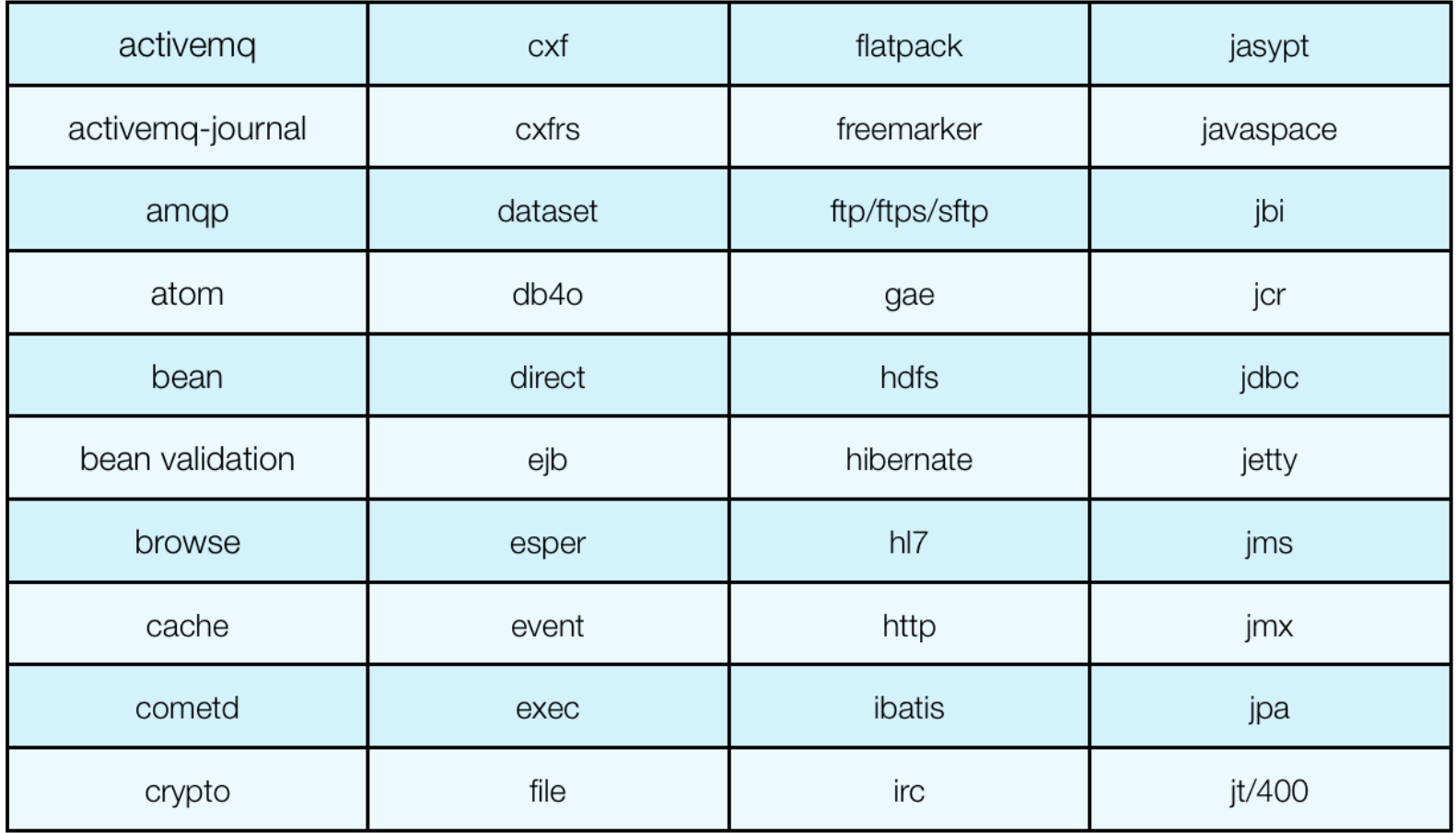

#### CAMEL COMPONENTS

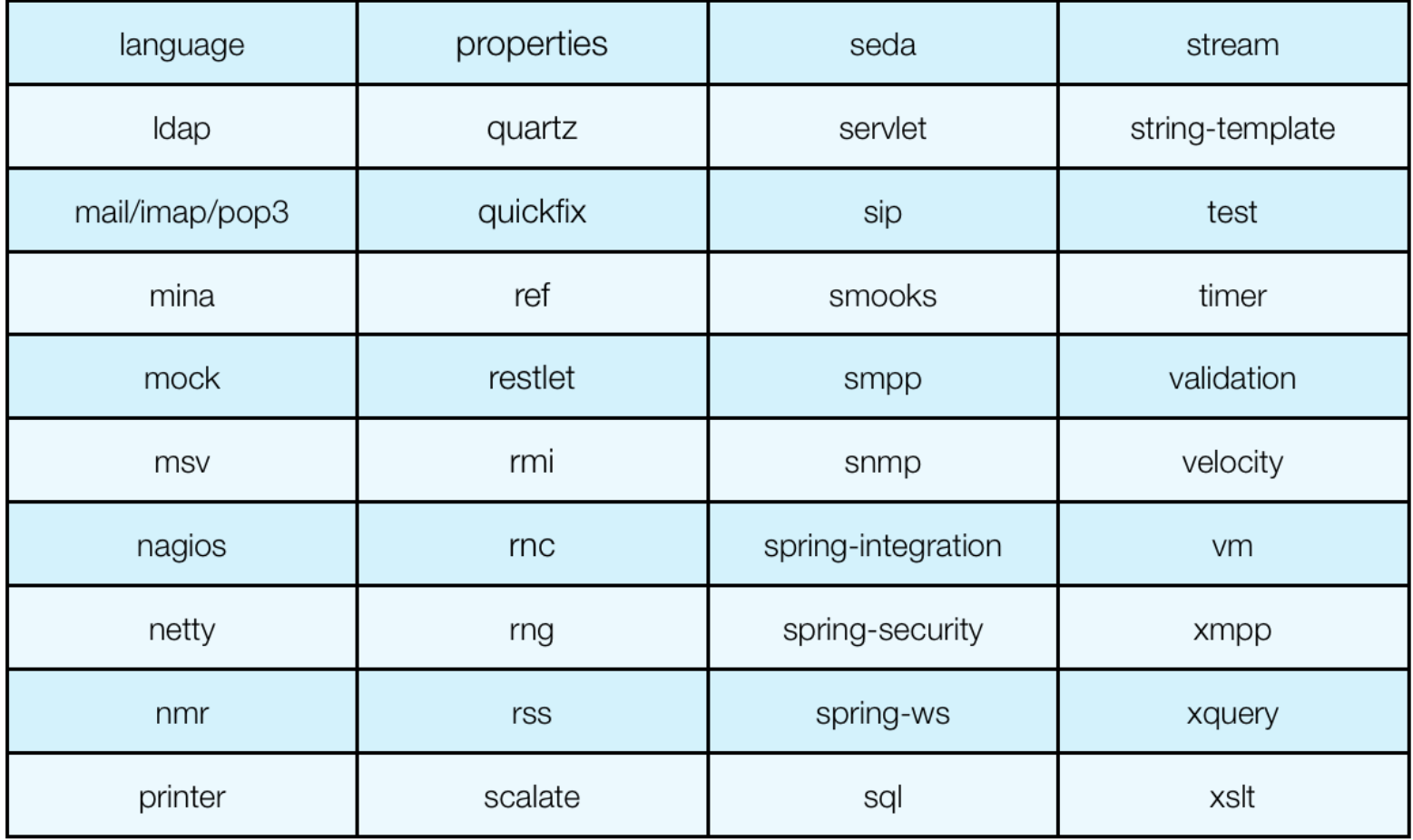

#### [BEAN](http://camel.apache.org/bean.html) COMPONENT

- Allows to use methods of Java object for processing of a message
- URI pattern:
	- **bean:beanId?options**
- Useful options:
	- method the name of the method of Java Class

```
public class MyBean {
   public void process(String msg) {
      System.out.println("Message: " + msg);
   }
}
```

```
from("file:src/data?noop=true")
   .bean(new MyBean(), "process");
```
Java DSL

Java Bean

#### [FILE](http://camel.apache.org/file2.html) COMPONENT

- Allows access to file system
- URI pattern:  $\bullet$ 
	- **file:directoryName[?options]**
- Useful options:  $\bullet$ 
	- noop if true files are nor moved not deleted after the procession finishes
	- include regular expression of file names to be processed
	- exclude regular expression

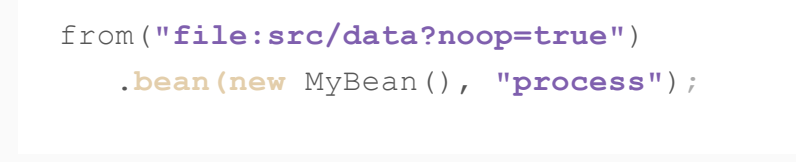

Java DSL

#### [JETTY](http://camel.apache.org/jetty.html) COMPONENT

- Provides endpoints based on HTTP transport protocol  $\bullet$
- URI pattern:  $\bullet$ 
	- **jetty:http://hostname[:port][/resourceUri][?options]**
- Useful options:
	- httpMethodRestrict list of allow HTTP method e.g. GET, POST, PUT

```
from("jetty:http://localhost:8123/path")
    .to("file:target/messages");
```
Java DSL

#### [RESTLET](http://camel.apache.org/restlet.html) COMPONENT

- Provides endpoints based on REST HTTP  $\bullet$
- URI pattern:  $\bullet$ 
	- **restlet:protocol://hostname[:port][/resourcePattern][?options]**
- Useful options:
	- restletMethods list of allow HTTP method e.g. GET, POST, PUT

```
from("restlet:http://localhost:8080/restend?restletMethods=POST")
                   .log("POST: ${body}");
Java DSL
               restConfiguration().component("restlet").host("localhost").port(8080);
               rest("/restend").consumes("text/plain").produces("text/plain").post()
                   .to("direct:post");
REST DSL
```
from(**"direct:post"**).log(**"POST: \${body}"**);

#### [ACTIVEMQ](http://camel.apache.org/activemq.html)-JMS COMPONENT

- Provides endpoint for communication with destinations (queues and topics) with various protocols
	- MQTT ActiveMQ-MQTT component
	- JMS ActiveMQ-JMS component
- URI pattern:
	- **activemq:[queue:|topic:]destinationName[?options]**
	- **jms:[queue:|topic:]destinationName[?options]**
	- **mqtt:name[?options]**
- Useful options:
	- replyTo provides explicit ReplyTo destination

#### DATABASE COMPONENTS

- Camel provides multiple components to integrate with DBs:
	- **JDBC** component
	- SQL component
	- JPA/Hibernate component
	- iBatis component

```
\langle -- route that generate new orders and insert them in the database -->
<route id="generateOrder-route">
    <from uri="direct:generateOrder"/>
    <to uri="hibernate:org.camel.examples.hibernate.Order"/>
    <log message="Inserted new order ${body.id}"/>
\langle/route>
```
# **A G E N D A**

System Integration

#### **Apache Camel**

- Brief Introductio n
- Camel Architecture
- Camel Components
- **Data Transformation**
- Other Topics
- Camel 3 & Future

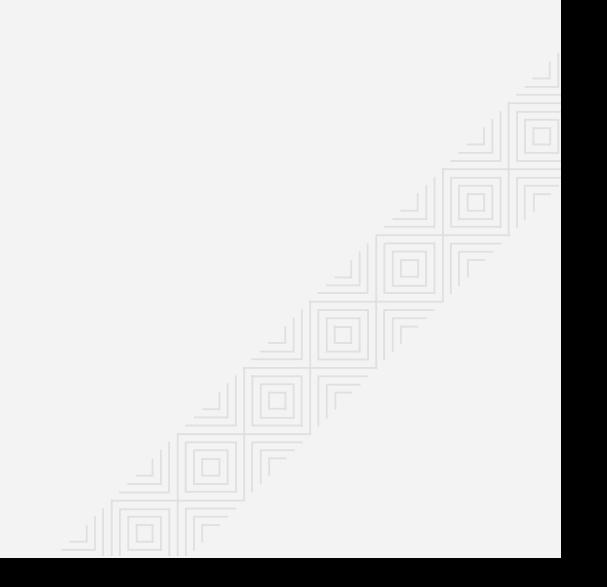

#### DATA TRANSFORMATION OVERVIEW

8.2

- Data format transformation  $\bullet$ 
	- the data format of message body is transformed from e.g.
	- *CSV to formatted XML*
- Data type transformation  $\bullet$ 
	- the data type of the message body is transformed
	- *java.lang.String -> javax.jms.TextMessage*
	- automatic type converter mechanism

#### DATA TRANSFORMATION

#### In routes

- *Processor*, *Beans*, *<transform>*
- Using components
	- e.g. XSLT component for XML transformation

#### 3 Using data formats

- transform data back and forth between well-know formats
- e.g. CSV, JAXB, Jackson, Zip

#### Using templates

- components for transforming using templates e.g. *Apache Velocity, FreeMarker*
- 5 Using camel's type converter mechanism

#### DATA FORMAT EXAMPLE

unmarshalling/deserialization

```
JaxbDataFormat jaxb = new JaxbDataFormat("com.redhat.brq.integration");
from("file:src/data?noop=true")
    .unmarshal(jaxb)
    .bean(new MyBean(), "process");
```
marshalling/serialization

```
JaxbDataFormat jaxb = new JaxbDataFormat("com.redhat.brq.integration");
from("direct:javaObject")
    .marshal(jaxb)
    .to("file:src/xmlData")
```
# **A G E N D A**

System Integration

#### **Apache Camel**

- Brief Introductio n
- Camel Architecture
- Camel Components
- Data Transformation
- **Other Topics**
- Camel 3 & Future

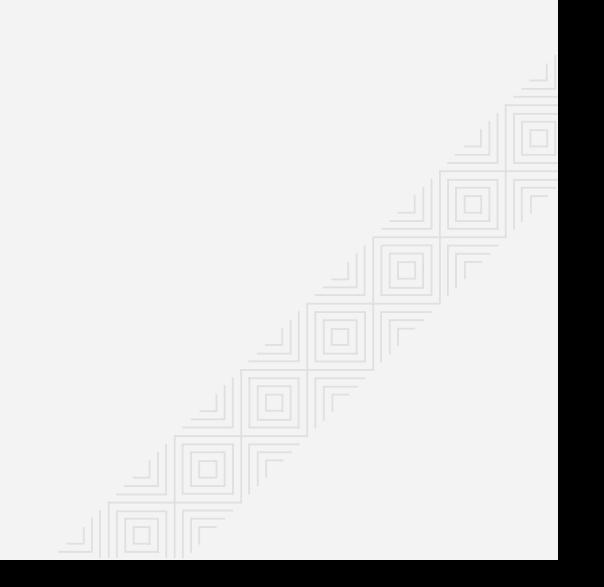

#### TESTING CAMEL APPLICATIONS

9.2

- $\bullet$ [CamelTestSupport](http://camel.apache.org/testing.html) - JUnit framework extension
- PaxExam  $\bullet$

#### [ERROR](http://camel.apache.org/exception-clause.html) HANDLING

- Camel provides *Exception Clause* to specify error handling per exception type  $\bullet$
- Two scopes:  $\bullet$ 
	- global level
	- nute specific level

**on**Exception(ValidationException.class).**to**(**"activemq:validationFailed"**); **on**Exception(ShipOrderException.class).**to**(**"activemq:shipFailed"**);

#### SECURITY #1

- Route Security  $\bullet$ 
	- Authentication and Authorization services to proceed on a route or route segment
	- Apache Shiro or Spring [Security](http://camel.apache.org/spring-security-example.html)
- Configuration Security  $\bullet$ 
	- Camel allows to crypt/decrypt configuration files containing sensitive information

#### SECURITY #2

- Endpoint Security  $\bullet$ 
	- Security offered by components through URI associated with the component
- Payload Security
	- Data Formats that offer encryption/decryption services at the payload level  $\blacksquare$

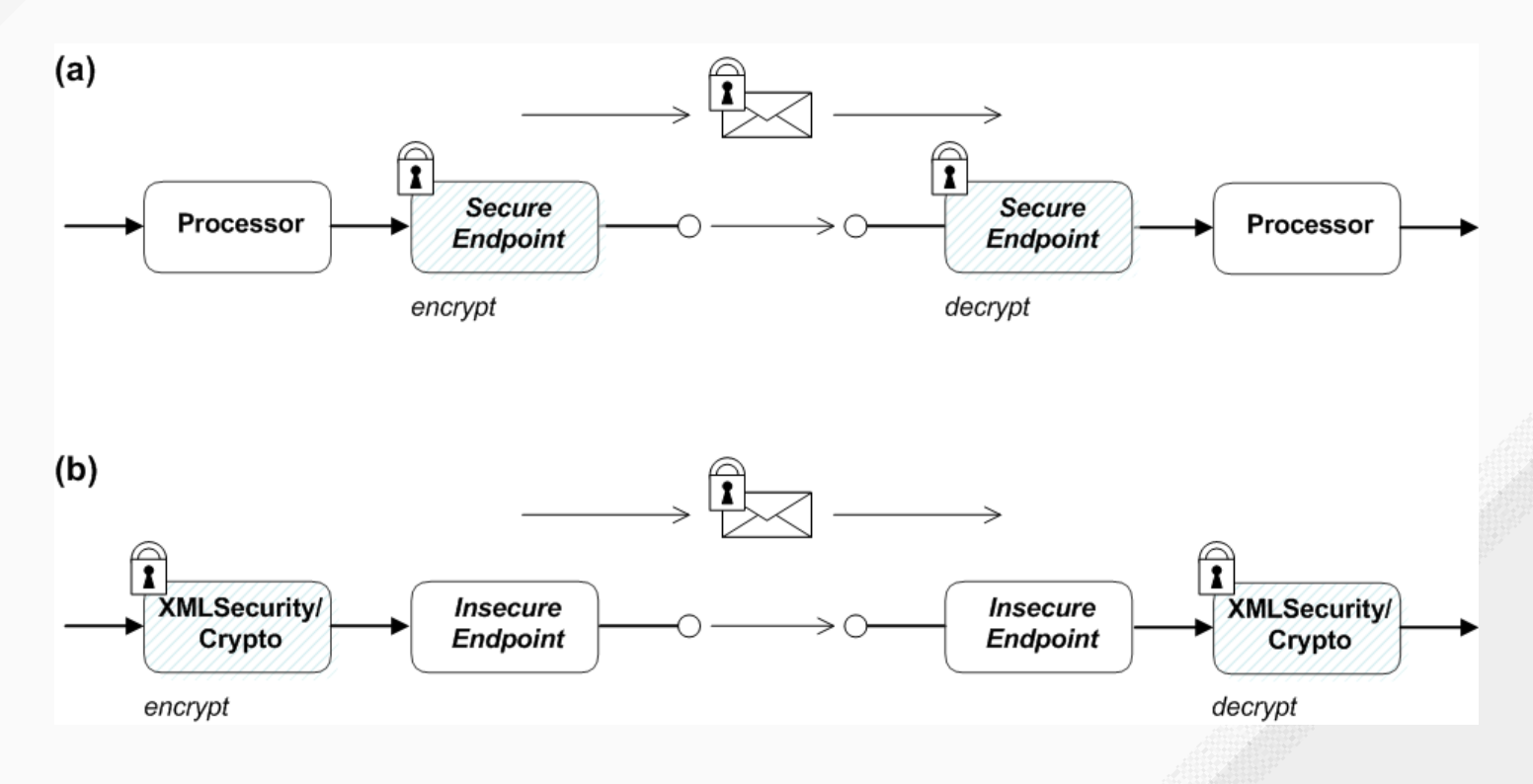

#### MANAGING CAMEL

#### At JVM level Camel exposes its managed beans through [JMX](http://camel.apache.org/management-example.html#ManagementExample-JConsolescreenshot)

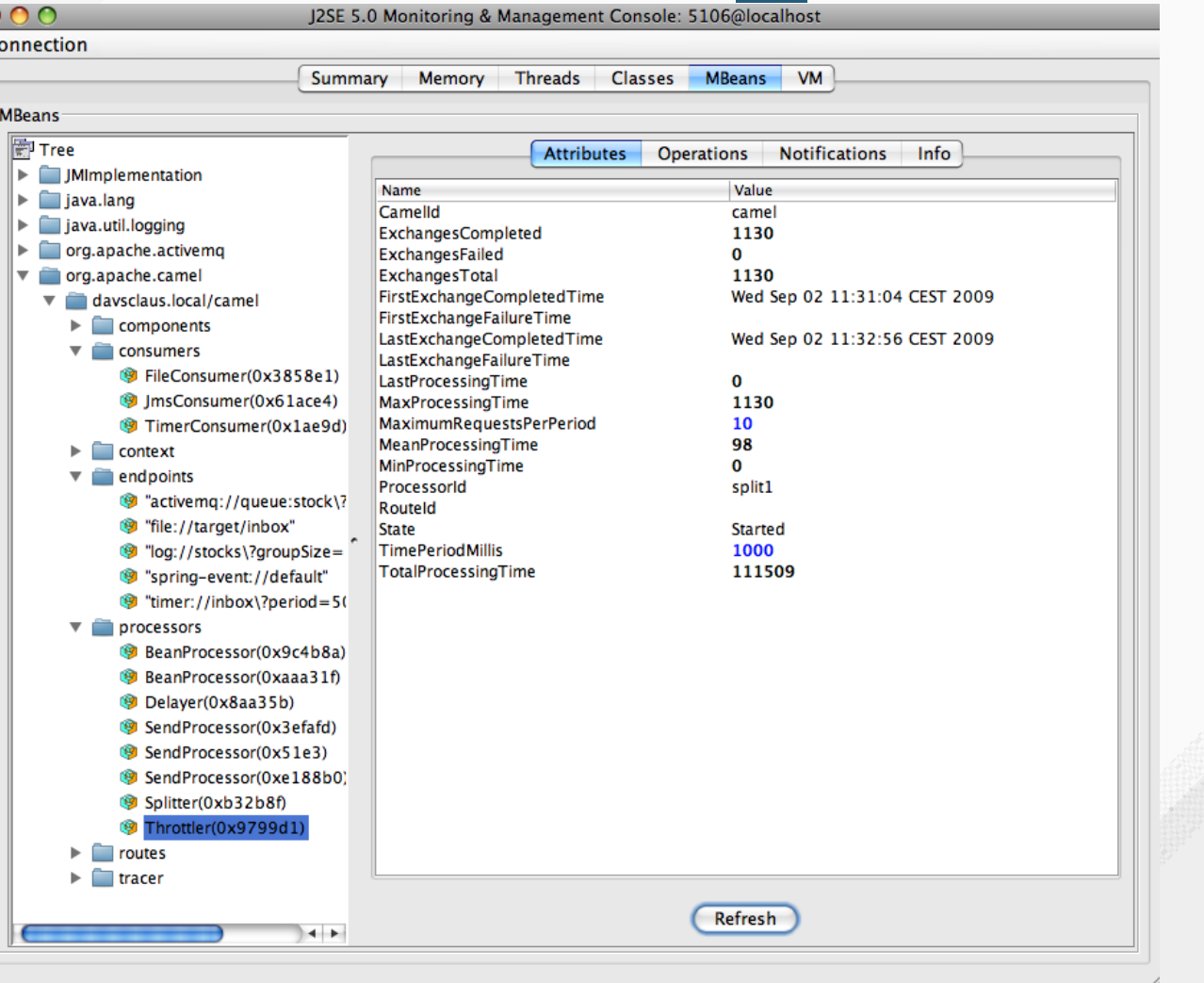

9.6

#### LOGGING

- [Log](http://camel.apache.org/log.html) component
	- **Iogs message content**

**from**(**"direct:start"**).**to**(**"log:cz.company.order?level=DEBUG"**).**to**(**"bean:foo"**);

- **[Tracer](http://camel.apache.org/tracer.html)**  $\bullet$ 
	- **Trace log message flows**

<camelContext trace=**"true"** xmlns=**"...camel/schema/spring"**>**...**<**/camelContext**>

Log DSL  $\bullet$ 

**from**(**"direct:start"**).**log**(**"Processing \${id}"**).**to**(**"bean:foo"**);

From Java code using *Bean* or *Processor*

#### DEPLOYING CAMEL

- Standalone JAR
- WAR Servlet Container, e.g. *Apache Tomcat, Jetty*
- Spring *- Spring Boot*
- Java EE *- e.g. Wildfly, Glassfish, WebLogic, WebSphere*
- OSGi Container *- e.g. Apache Karaf, ServiceMix*
- Cloud *- e.g. Google Compute Engine, Amazon EC2*

# **A G E N D A**

System Integration

#### **Apache Camel**

- Brief Introductio n
- Camel Architecture
- Camel Components
- Data Transformation
- Other Topics
- **Camel 3 & Future**

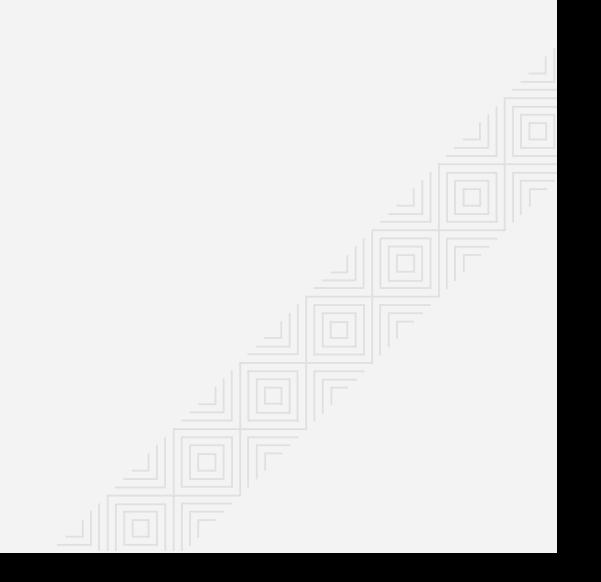

#### Camel 3 - Timeline

5500+ commits (Camel 3.x)

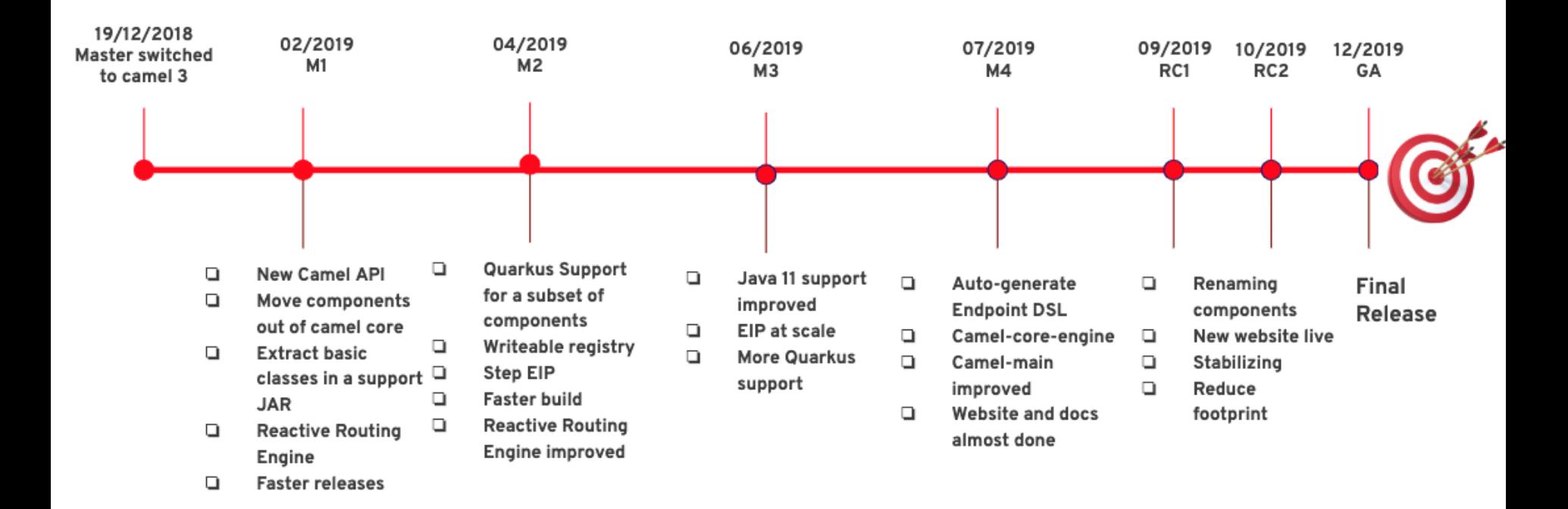

#### **Apache Camel 3 - Projects**

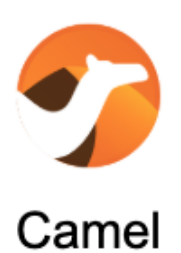

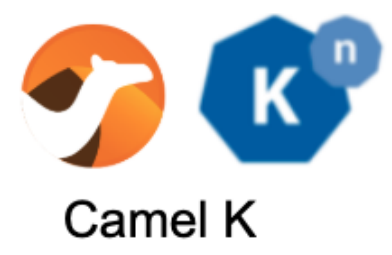

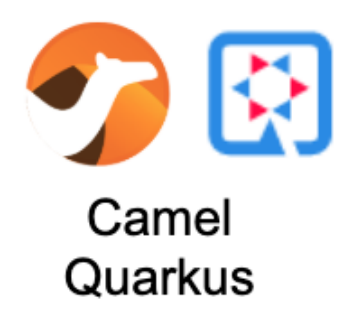

10.3

**Integration Framework** 

"Swizz army of integration"

Lightweight Integration Framework, Camel on Kubernetes & Knative.

Camel extensions for Quarkus. Native compiled Java (GraalVM).

#### Resources

- [1] Enterprise Integration Patterns [book]  $\bullet$ 
	- <http://www.enterpriseintegrationpatterns.com/>
- [2] Camel in Action  $\bullet$ 
	- <https://www.manning.com/books/camel-in-action>
- [3] JBoss Fuse Security Guide  $\bullet$ 
	- https://access.redhat.com/documentation/en-[US/Fuse\\_ESB\\_Enterprise/7.1/html/Security\\_Guide](https://access.redhat.com/documentation/en-US/Fuse_ESB_Enterprise/7.1/html/Security_Guide)
- Fuse Training [RedHat Slides]  $\bullet$ 
	- <http://www.slideshare.net/adriangigante9/red-hat-open-day-jboss-fuse>

- Riders Auto Part Use Case  $\bullet$ 
	- <https://dzone.com/articles/open-source-integration-apache>
- Camel Simple Examples  $\bullet$ 
	- <https://github.com/vkasala/course-sys-int-camel-lecture>
- Camel 3 Project
	- <https://camel.apache.org/blog/Camel3-2monthsaway/>

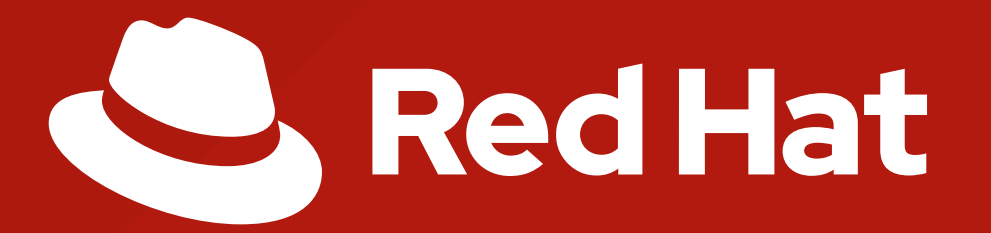

## **THANK YOU!**